# Планирование труда и заработной платы

- Расчет численности работающих
- Расчет производительности труда
- Расчет фонда оплаты труда

## **Расчет численности работающих. Баланс рабочего времени одного рабочего**

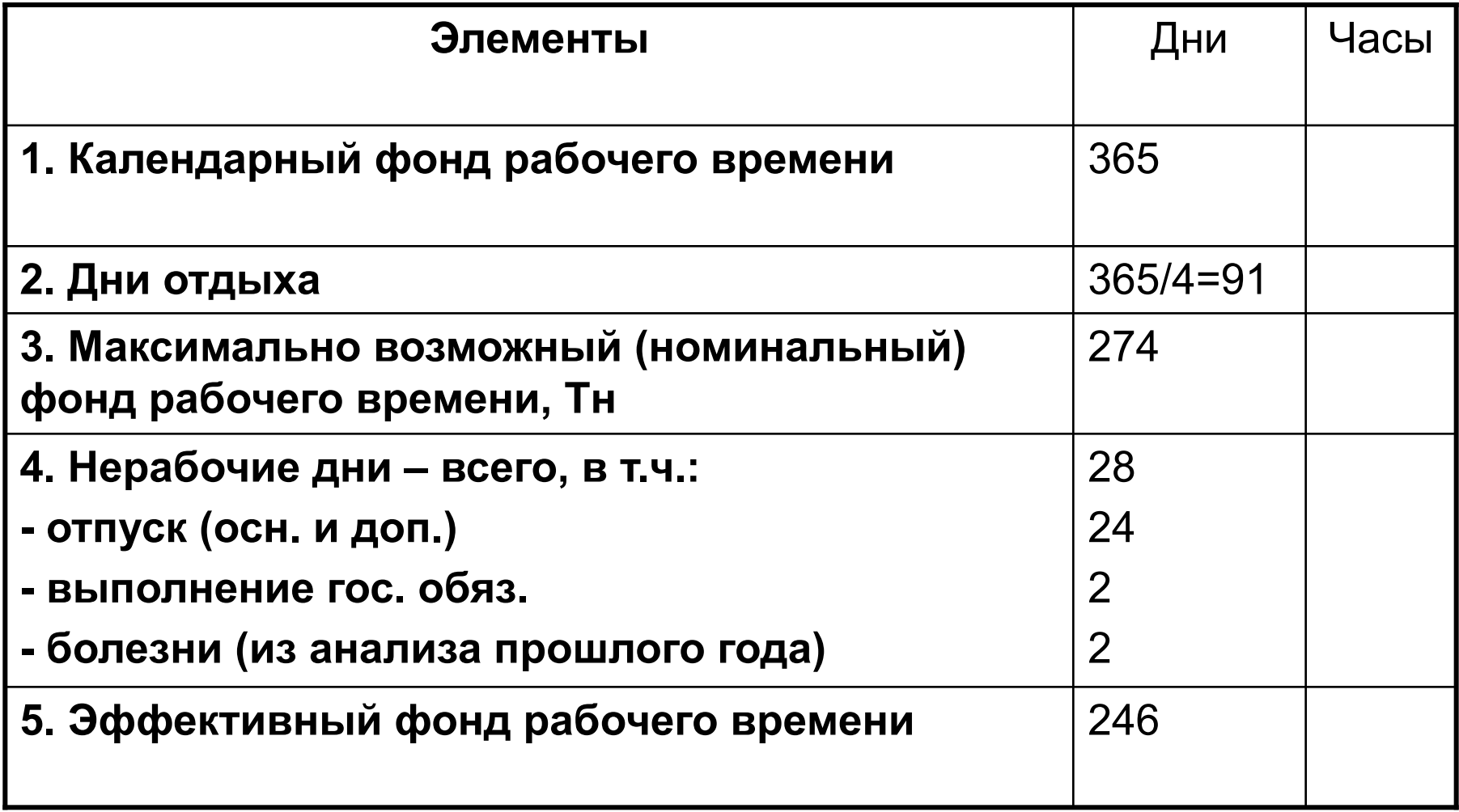

### **Расчет численности рабочих**

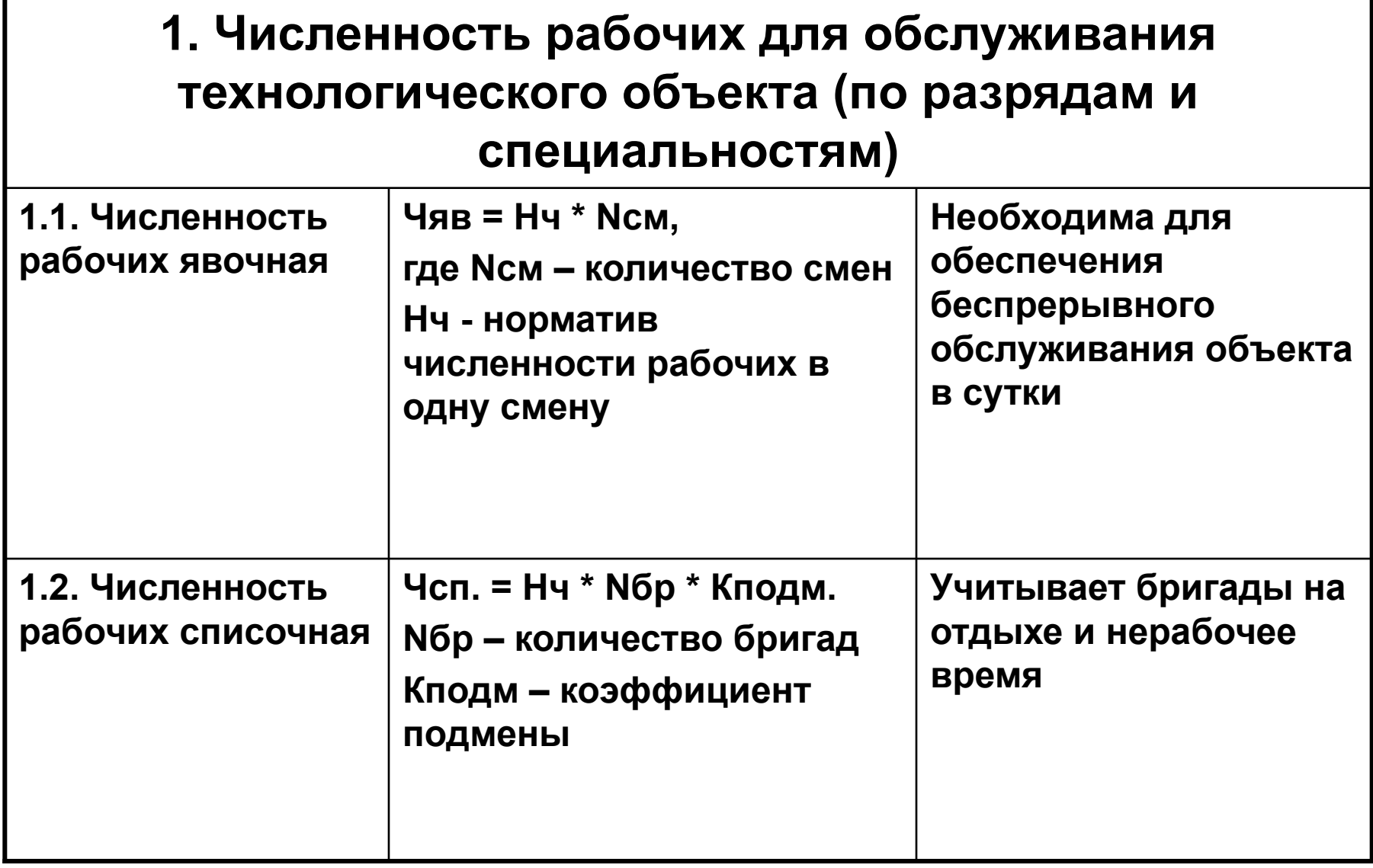

### **Расчет численности рабочих**

#### **2. Численность рабочих, обслуживающих основное производство (электрики, прибористы)**

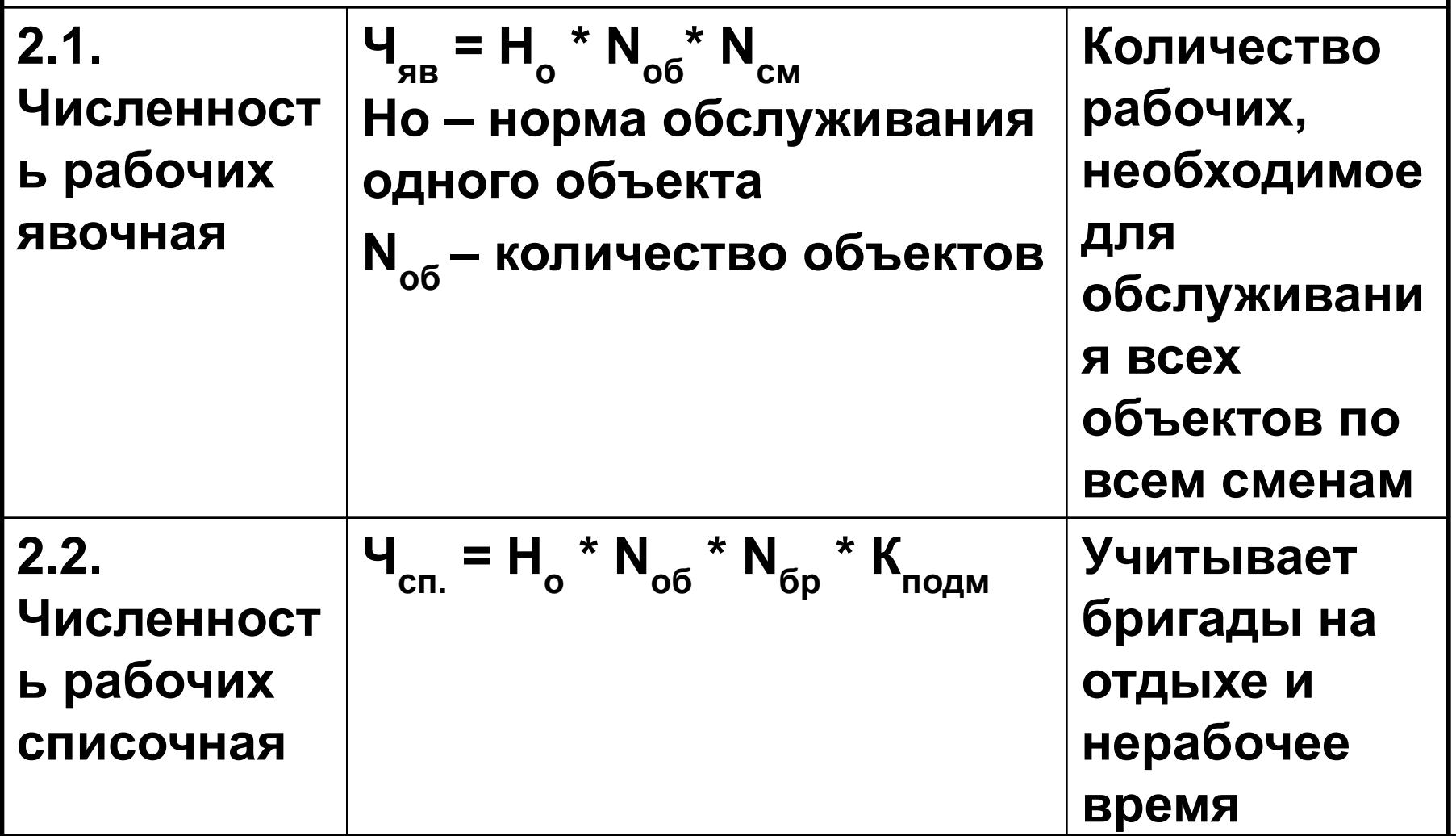

# **Расчет заработной платы рабочего**

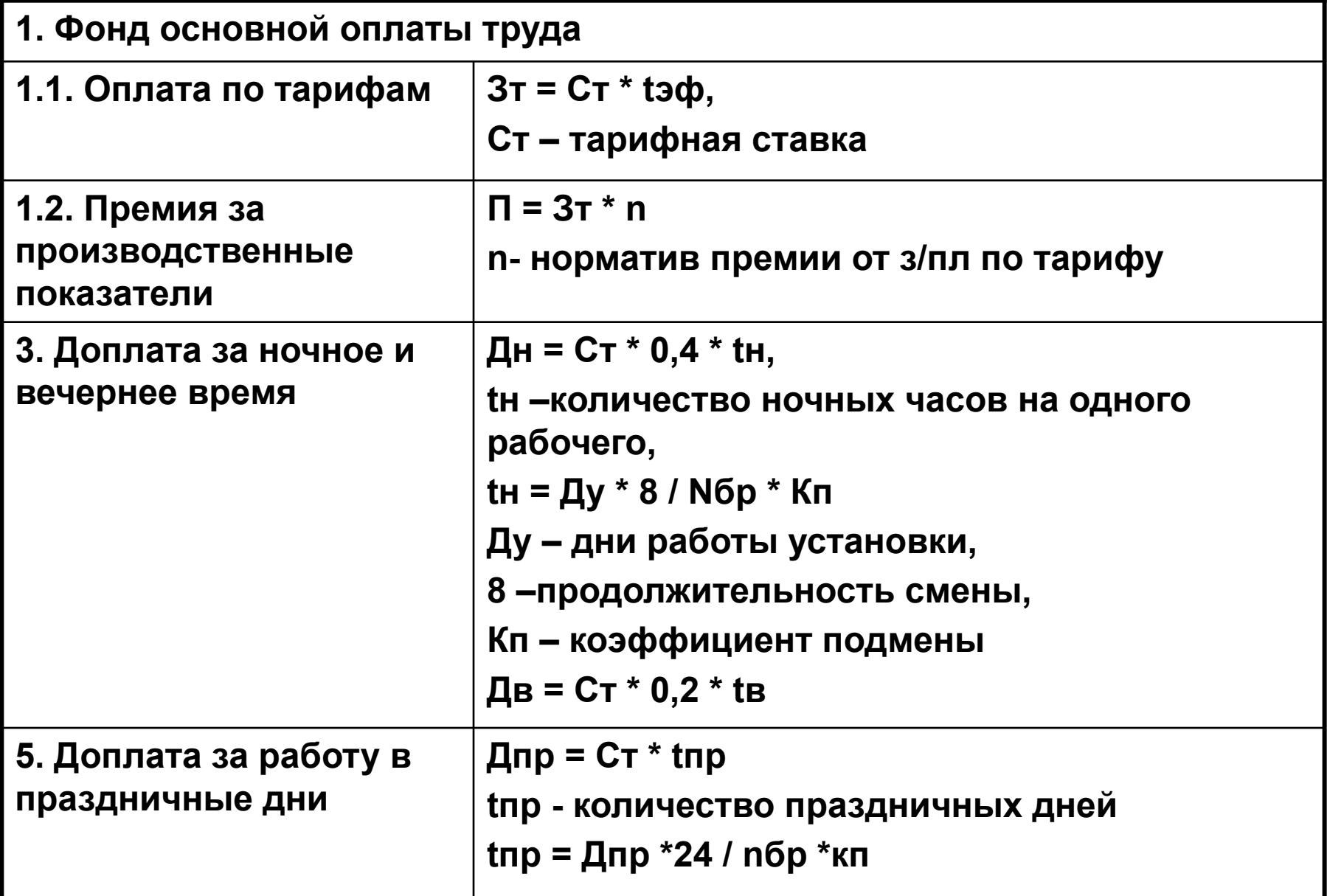

## **Расчет заработной платы рабочего**

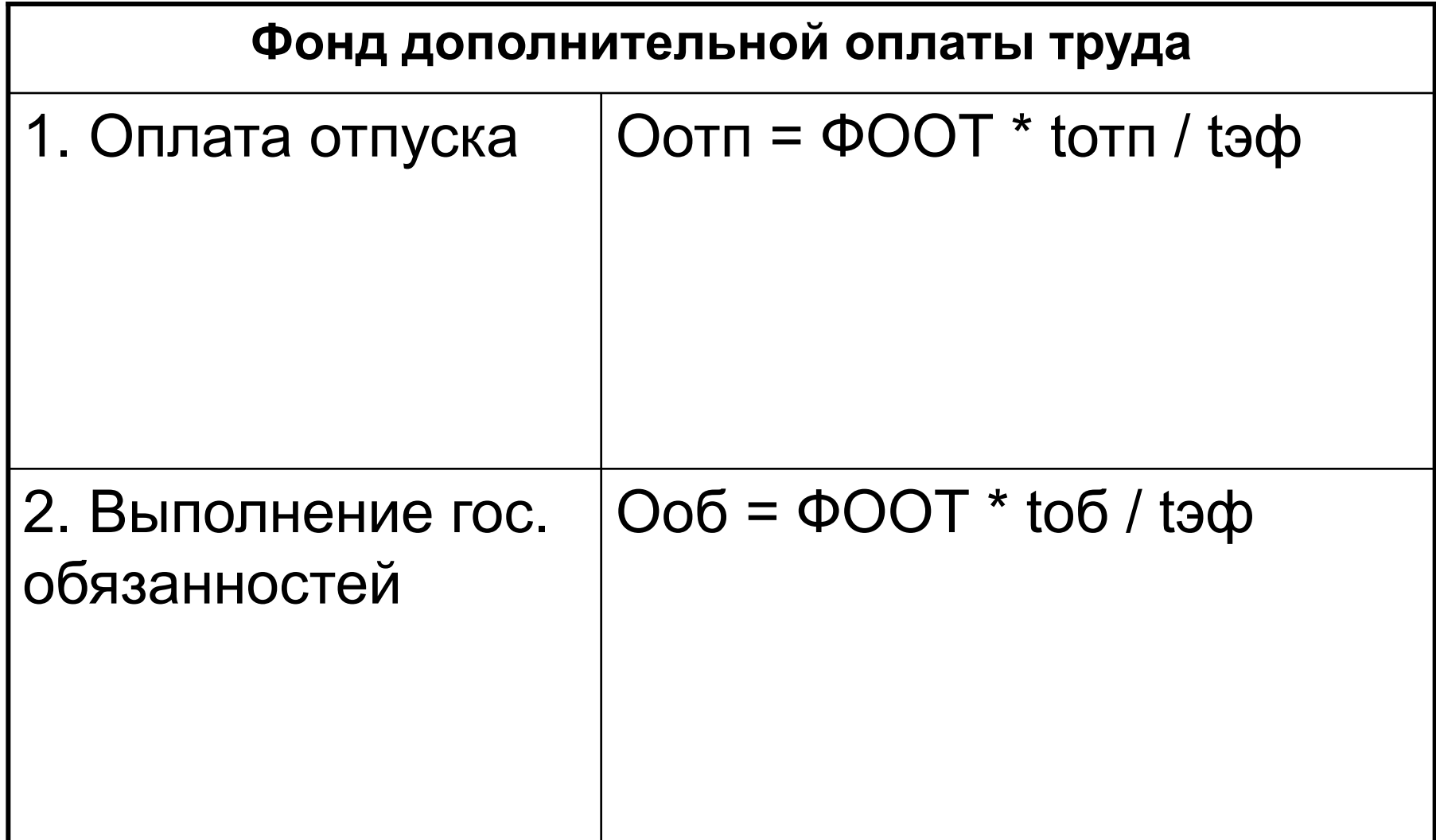

# Планирование затрат

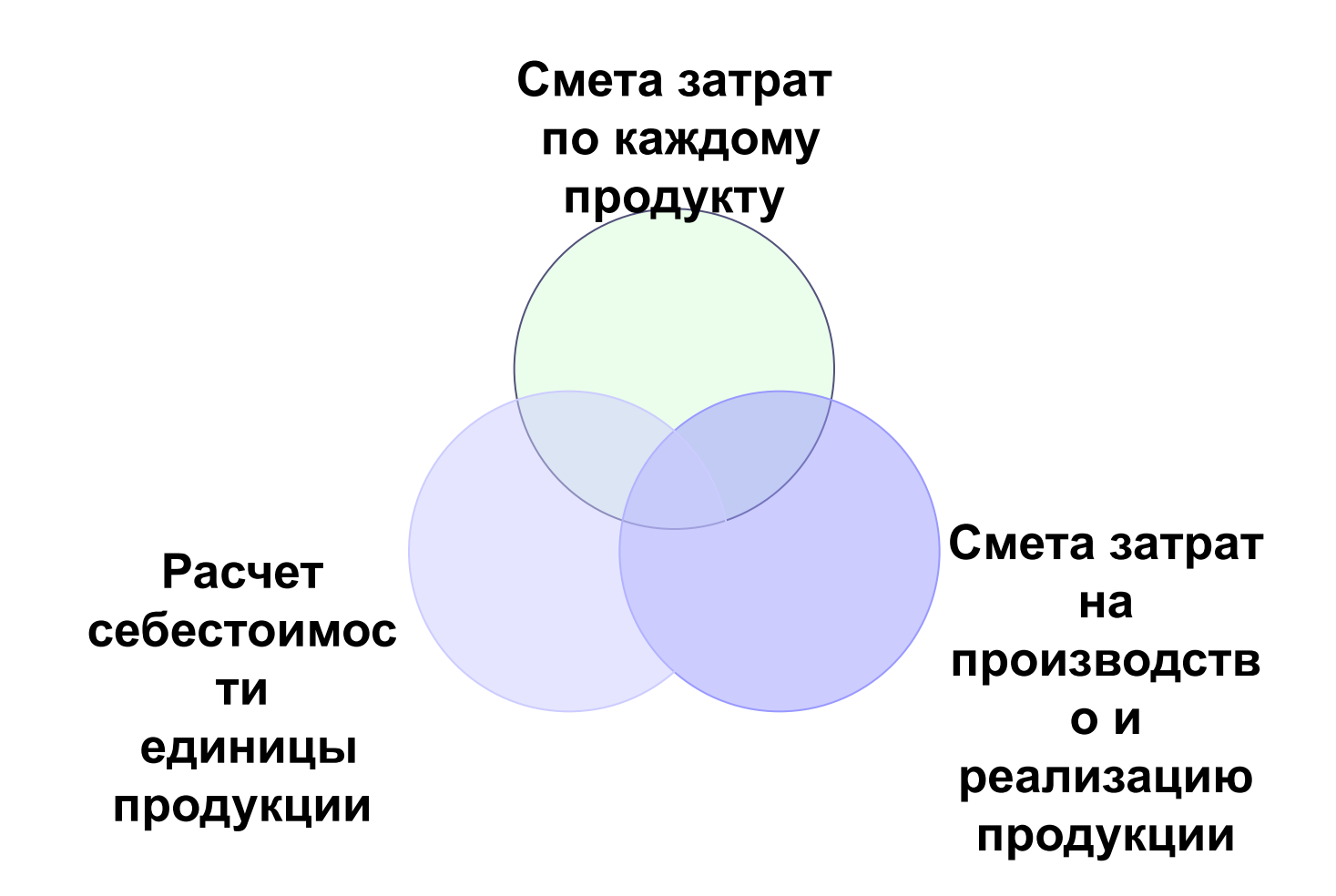

#### **4.5. Планирование затрат на производство Смета затрат ТУ**

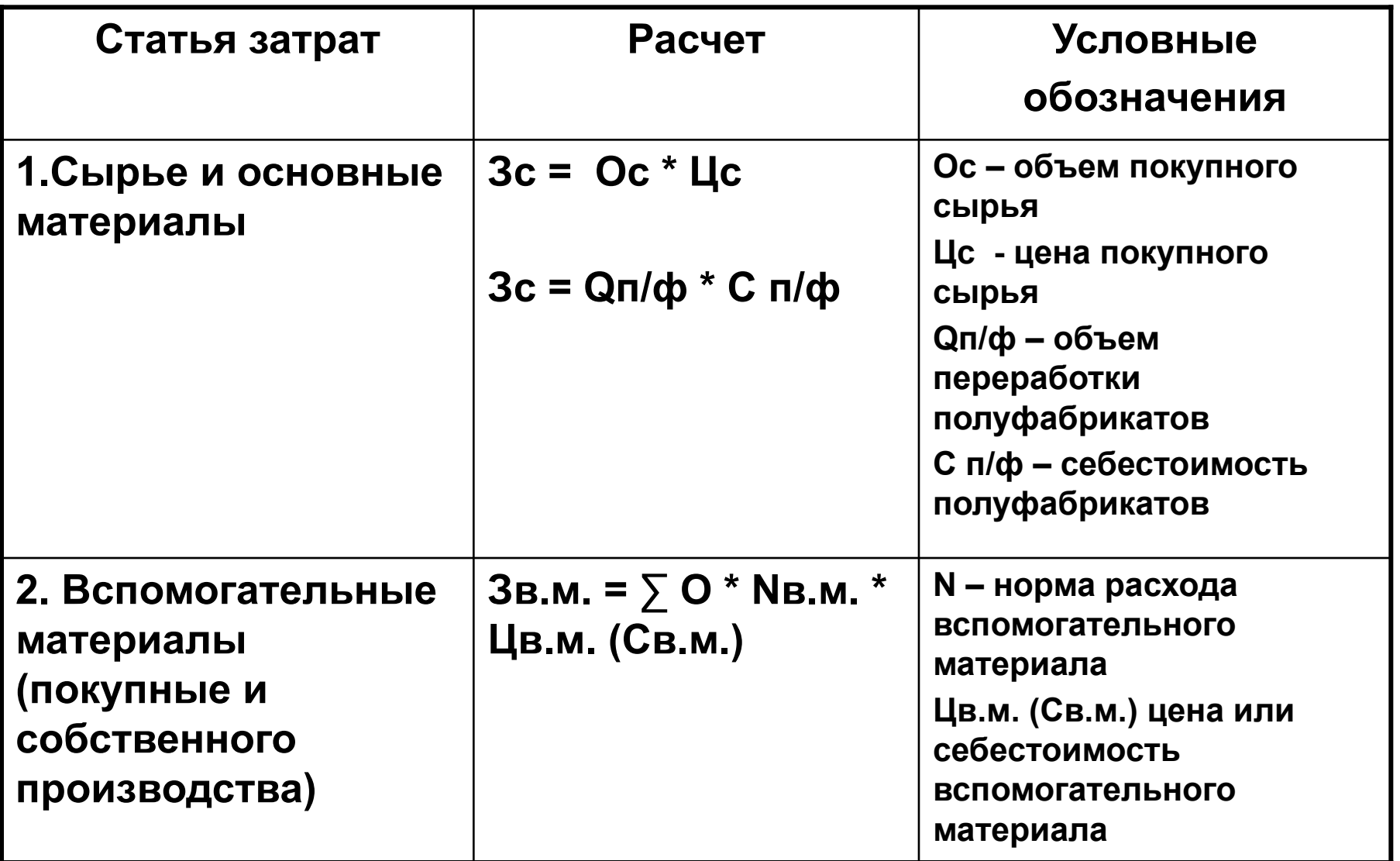

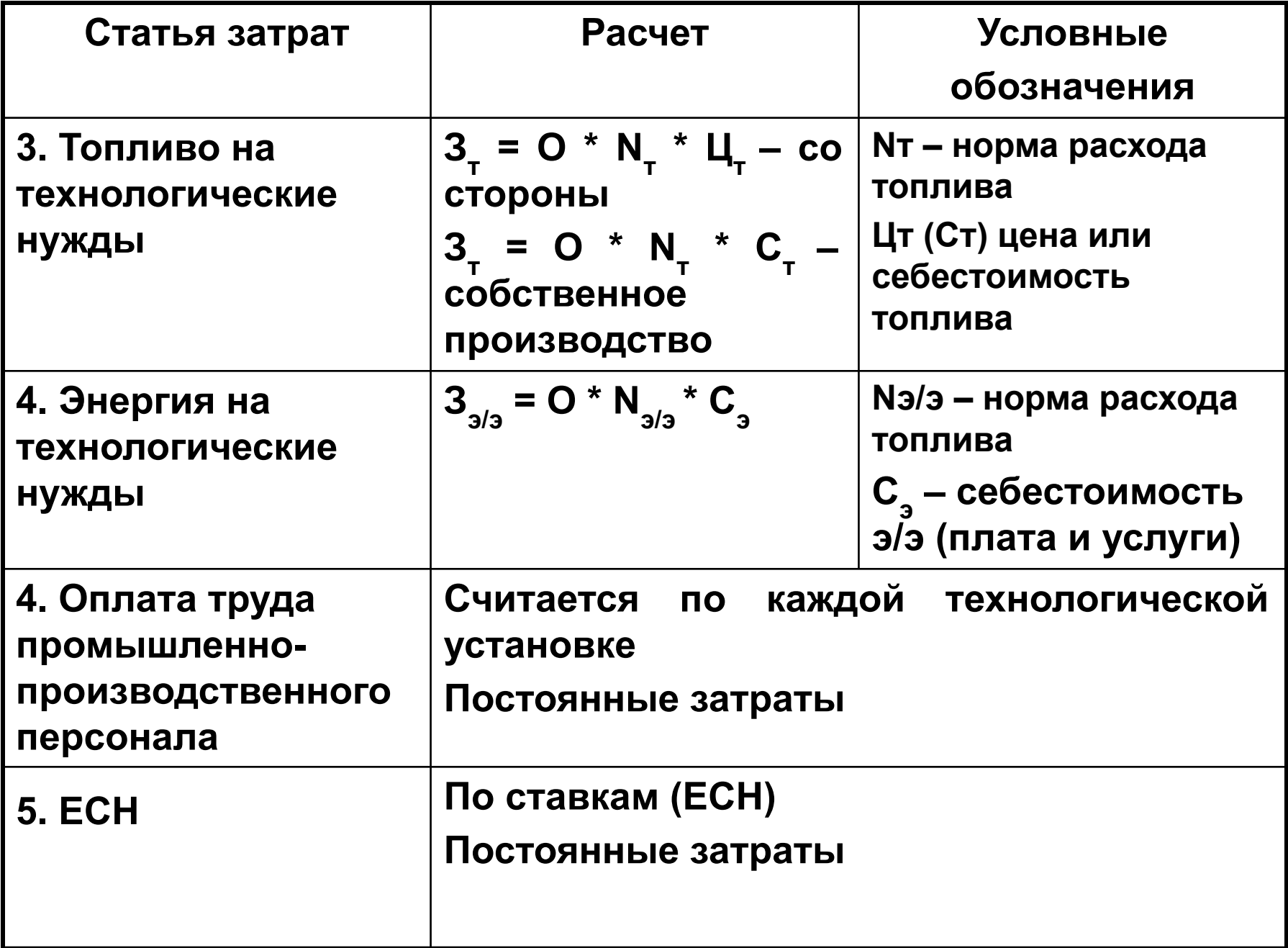

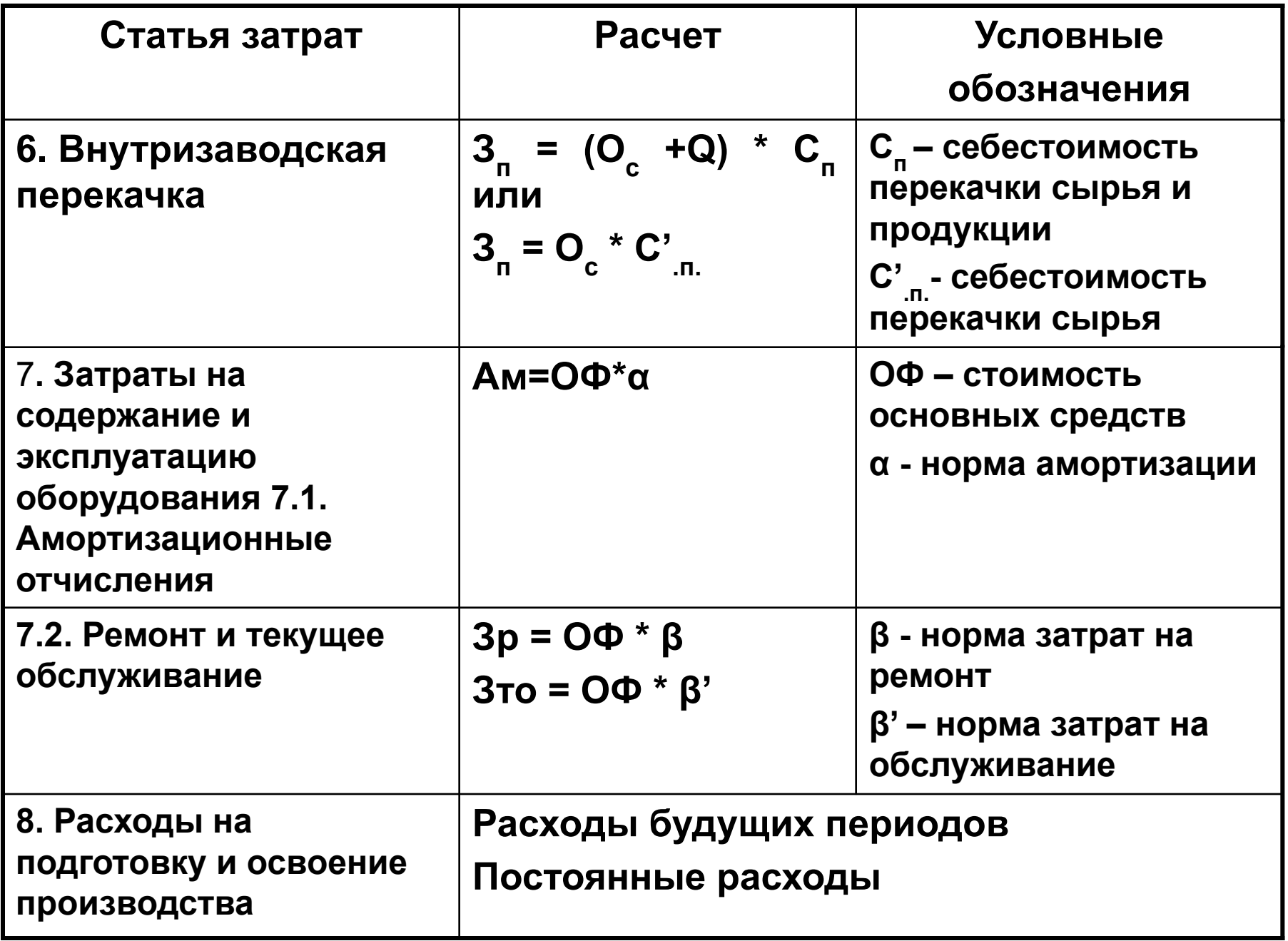

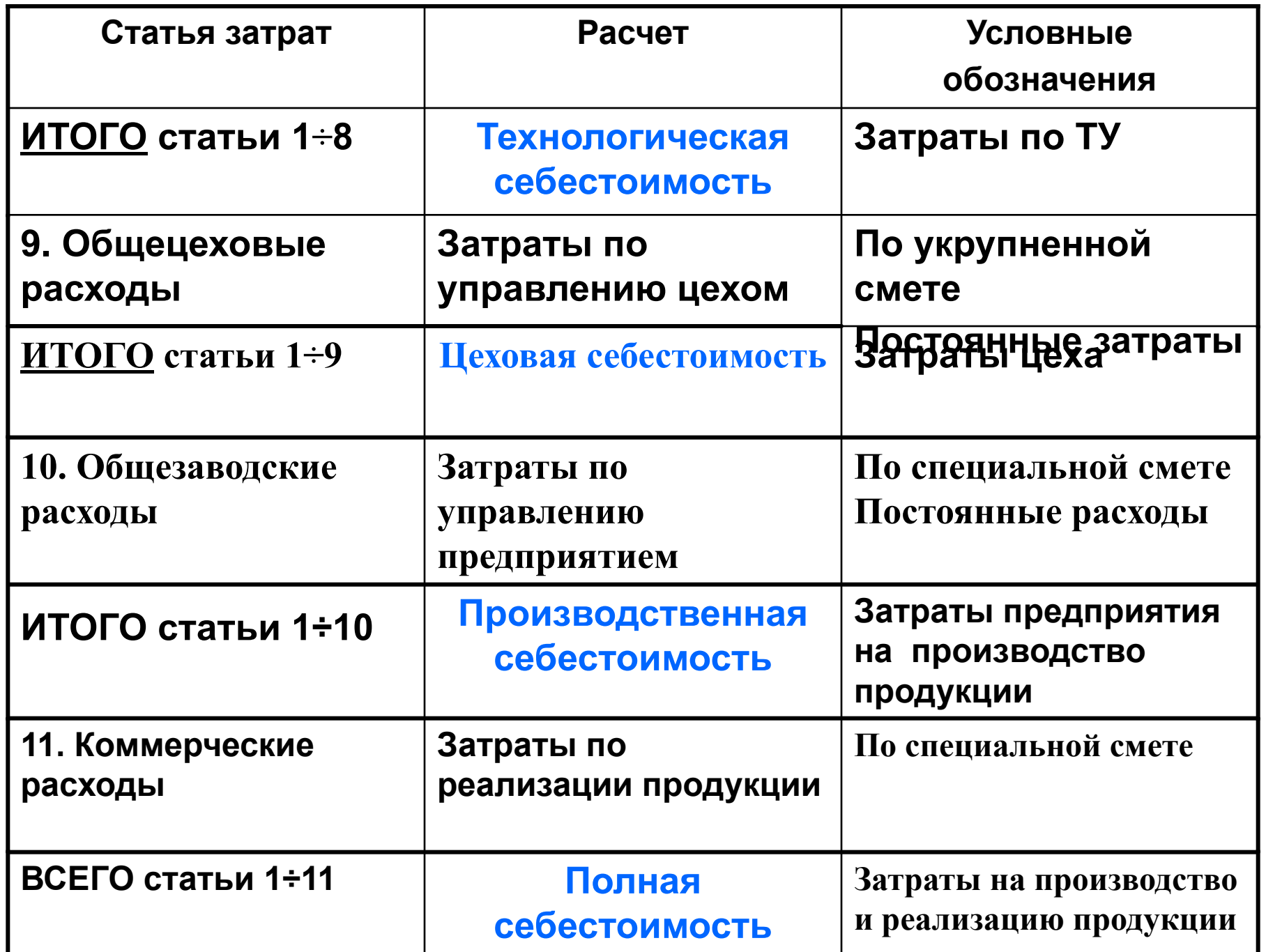

## **Калькулирование себестоимости продукции**

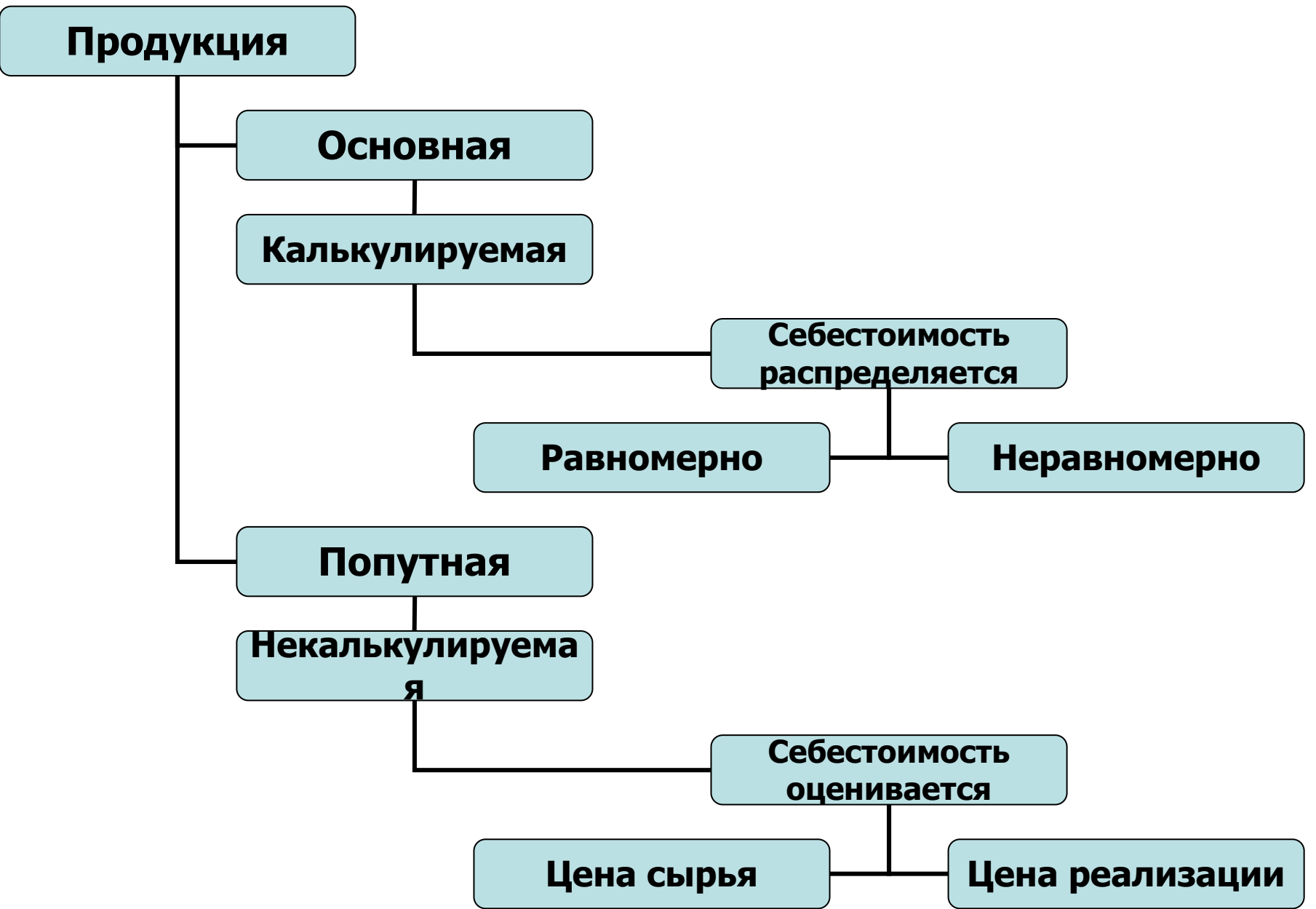